## แบบรายงานตัวกลับจากต่างประเทศ

 $\overline{\mathcal{O}}$ 

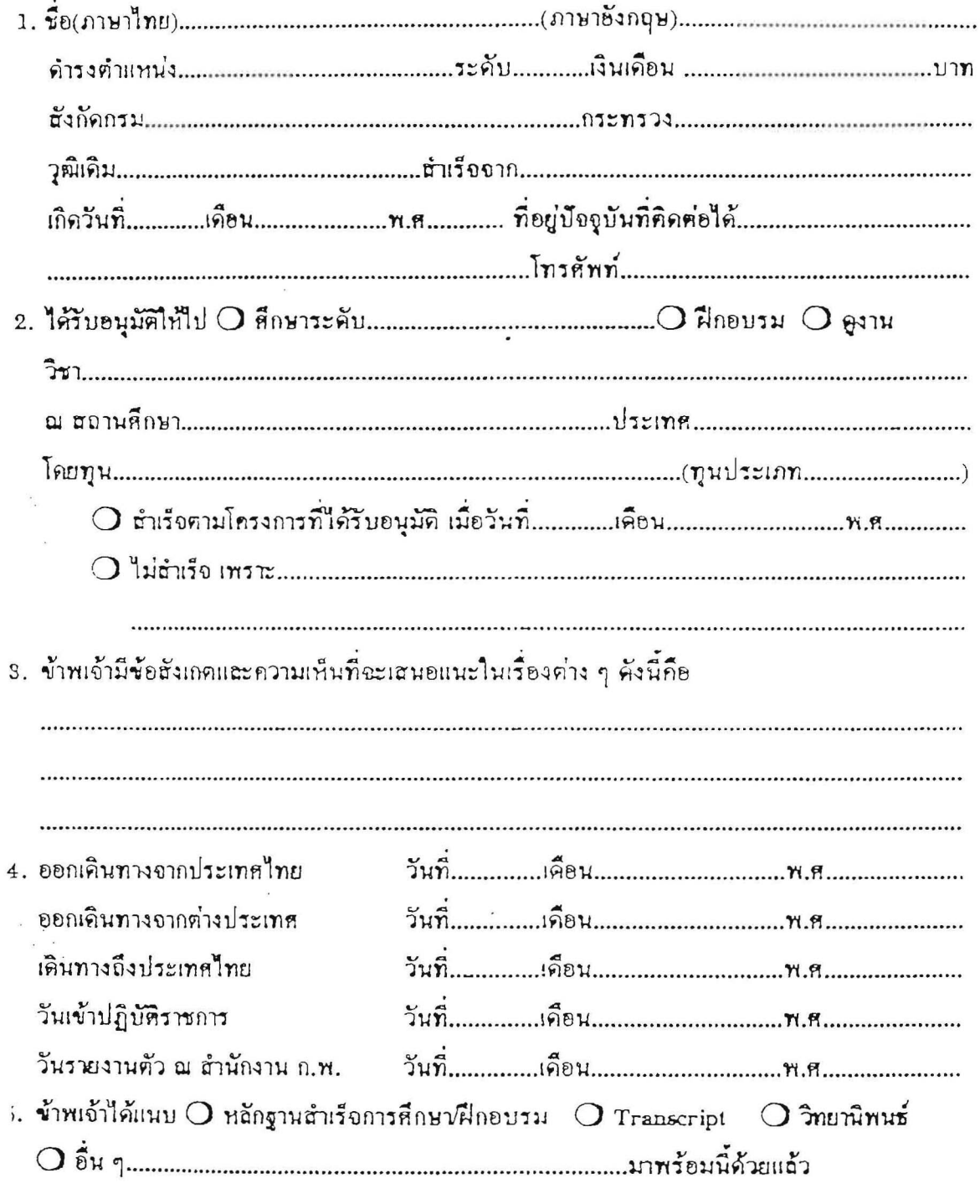

ผู้รายงาน